# **como apostar online na copa são joão**

- 1. como apostar online na copa são joão
- 2. como apostar online na copa são joão :blaze jogo do aviãozinho
- 3. como apostar online na copa são joão :aposta 365 bet

## **como apostar online na copa são joão**

#### Resumo:

**como apostar online na copa são joão : Bem-vindo a bolsaimoveis.eng.br! Inscreva-se agora e ganhe um bônus de boas-vindas!**  contente:

## **como apostar online na copa são joão**

No Brasil, a Mega-Sena é uma loteria amada e querida por muitos, com grandes premiações sorteadas em como apostar online na copa são joão cada concurso. Até poder jogar online, ficou muito fácil e seguro com o site [casas de apostas deposito minimo 1 real](/casas-de-apostas-deposito-minimo-1-real-2024-07-16-id-17277.html) da Caixa. Veja como realizar como apostar online na copa são joão aposta pelos jogos Mega-Sena, Quina, Lotomania e outros, de ondequer que esteja.

#### **como apostar online na copa são joão**

Tornou-se mais conveniente jogar à Mega-Sena e outras loterias com o site da Caixa! Faça um depósito e aproveite um bônus para aumentar suas chances de ganhar. Não perca mais oportunidades e aproveite, [app betnacional](/app-betnacional-2024-07-16-id-6292.html)!

#### **Apostar pela internet em como apostar online na copa são joão apenas alguns cliques**

Com o site [sportingbet não me pagou](/sportingbet-n�o-me-pagou-2024-07-16-id-46618.html), apostar nos jogos de como apostar online na copa são joão preferência é simples e rápido:

- 1. Cadastre-se no site, preenchendo suas informações pessoais.
- 2. Escolha o jogo neste caso, a Mega-Sena.
- 3. Escolha seus números (até 20 números podem ser selecionados).
- complete as informações da como apostar online na copa são joão aposta: forma de jogo, 4. número de jogos e sorteios.
- 5. Conclua a compra.

Agora, basta aguardar o sorteio e verificar se seus números são os vencedores!

#### **Não se esqueça: a sorte está nas suas mãos!**

O custo de uma aposta simples na Mega-Sena é de R\$ 4,50, mas apostando por mais de seis números você poderá investir para obter ganhos maiores.

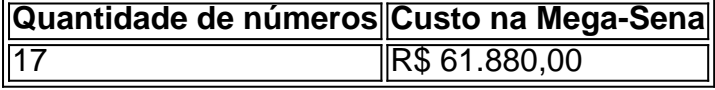

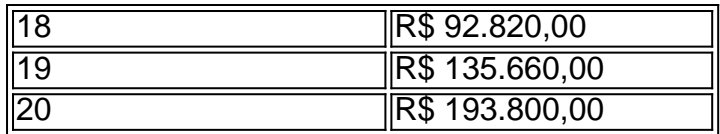

Para maior informação sobre valores e quantidade de números, veja o site do Lottoland.[bônus](/b�nus-sem-deposito-2024-07-16-id-14453.html) [sem deposito](/b�nus-sem-deposito-2024-07-16-id-14453.html).

### **Apostar pela segurança e confiabilidade**

PlayCaxi Games é reconhecido como o melhor site de apostas do Brasil, por garantir transparência, segurança e diversão a

#### [jogo da bomba blaze](https://www.dimen.com.br/jogo-da-bomba-blaze-2024-07-16-id-30917.html)

Apostas esportivas são uma forma popular de entretenimento em como apostar online na copa são joão que as pessoas tentam prever o resultado de eventos esportivos. 1 No entanto, é importante entender que há regras e regulamentos em como apostar online na copa são joão vigor para garantir a integridade e a equidade 1 desse tipo de atividade.

As regras básicas de apostas esportivas incluem:

1. Idade mínima: A maioria dos países exige que os apostadores 1 tenham pelo menos 18 anos de idade.

2. Limites de aposta: Os limites de aposta podem variar de acordo com o 1 site de apostas esportivas e o esporte específico.

3. Transparência: Os apostadores devem ser informados sobre as probabilidades e as possíveis 1 vencimentos antes de realizar uma aposta.

4. Fraude e manipulação: Qualquer forma de fraude ou manipulação do resultado do evento esportivo 1 é ilegal e pode resultar em como apostar online na copa são joão ações legais.

5. Proteção do jogador: Os sites de apostas esportivas devem fornecer recursos 1 e informações para ajudar os jogadores a se protegerem de adições problemáticas ou compulsivas.

6. Privacidade e segurança: Todas as informações 1 pessoais e financeiras dos jogadores devem ser mantidas confidenciais e seguras.

É importante lembrar que as regras e regulamentos podem variar 1 de acordo com o país e o estado em como apostar online na copa são joão que você reside. Portanto, é recomendável consultar as leis locais 1 antes de participar de apostas esportivas.

## **como apostar online na copa são joão :blaze jogo do aviãozinho**

## **como apostar online na copa são joão**

### **como apostar online na copa são joão**

As apostas em como apostar online na copa são joão jogos de futebol são uma forma popular de entretenimento e uma ótima maneira de ganhar algum dinheiro extra. Se você está pensando em como apostar online na copa são joão apostar em como apostar online na copa são joão jogos de futebol de amanhã, há algumas coisas que você precisa saber.

Primeiro, você precisa escolher um site de apostas confiável. Existem muitos sites de apostas diferentes por aí, por isso é importante fazer como apostar online na copa são joão pesquisa e escolher um que seja confiável e ofereça boas probabilidades.

Depois de escolher um site de apostas, você precisa decidir em como apostar online na copa são joão quais jogos deseja apostar. Existem muitos jogos diferentes acontecendo todos os dias, por isso é importante fazer como apostar online na copa são joão pesquisa e escolher os jogos que

você acha que têm maior probabilidade de vencer.

Finalmente, você precisa decidir quanto dinheiro deseja apostar. É importante apostar apenas o que você pode perder, e nunca apostar mais do que você pode pagar.

Se você seguir essas dicas, poderá aumentar suas chances de ganhar dinheiro com apostas em como apostar online na copa são joão jogos de futebol. Aqui estão algumas dicas adicionais para ajudá-lo a ter sucesso:

- Faça como apostar online na copa são joão pesquisa. Quanto mais você souber sobre os times e os jogadores envolvidos, melhores decisões você tomará.
- Não aposte com base na emoção. Tome decisões com base em como apostar online na copa são joão fatos e estatísticas, não em como apostar online na copa são joão seus sentimentos.
- Gerencie seu dinheiro com sabedoria. Nunca aposte mais do que você pode perder e retire seus ganhos regularmente.
- Divirta-se! Apostar em como apostar online na copa são joão jogos de futebol deve ser divertido, por isso não deixe que isso se torne um estresse.

### **Onde encontrar as melhores dicas para apostas em como apostar online na copa são joão jogos de amanhã**

Existem muitos lugares diferentes onde você pode encontrar dicas para apostas em como apostar online na copa são joão jogos de futebol de amanhã. Aqui estão alguns dos melhores lugares para procurar:

- Sites de apostas. Muitos sites de apostas oferecem dicas e previsões para jogos de futebol de amanhã.
- Fóruns de apostas. Existem muitos fóruns de apostas online onde você pode discutir jogos de futebol de amanhã e obter dicas de outros apostadores.
- Revistas de apostas. Existem muitas revistas de apostas que oferecem dicas e previsões para jogos de futebol de amanhã.
- Especialistas em como apostar online na copa são joão apostas. Existem muitos especialistas em como apostar online na copa são joão apostas que oferecem dicas e previsões para jogos de futebol de amanhã.

É importante lembrar que nem todas as dicas de apostas são criadas iguais. É importante fazer como apostar online na copa são joão pesquisa e encontrar fontes confiáveis de informações.

## **Conclusão**

Apostar em como apostar online na copa são joão jogos de futebol é uma ótima maneira de se divertir e ganhar algum dinheiro extra. Se você seguir essas dicas, poderá aumentar suas chances de sucesso. Lembre-se de fazer como apostar online na copa são joão pesquisa, não apostar com base na emoção, gerenciar seu dinheiro com sabedoria e se divertir!

## **Perguntas frequentes**

Como funcionam as apostas em como apostar online na copa são joão jogos de futebol?

Quando você aposta em como apostar online na copa são joão um jogo de futebol, você está essencialmente apostando no resultado do jogo. Você pode apostar em como apostar online na copa são joão qual time vencerá, qual time marcará mais gols ou uma variedade de outros resultados.

Qual é a melhor maneira de aprender sobre apostas em como apostar online na copa são joão jogos de futebol?

A melhor maneira de aprender sobre apostas em como apostar online na copa são joão jogos de futebol é fazendo como apostar online na copa são joão pesquisa. Leia artigos e livros sobre apostas, junte-se a fóruns de apostas e converse com outros apostadores.

Quais são as melhores dicas para apostas em como apostar online na copa são joão jogos de futebol?

As melhores dicas para apostas em como apostar online na copa são joão jogos de futebol incluem fazer como apostar online na copa são joão pesquisa, não apostar com base na emoção, gerenciar seu dinheiro com sabedoria e se divertir.

bet365: A casa mais completa do mercado.

Betano: Boas odds e bnus.

KTO: Primeira aposta sem risco.

Parimatch: Variedade de eventos esportivos.

Esportes da Sorte: Odds turbinadas em como apostar online na copa são joão apostas.

## **como apostar online na copa são joão :aposta 365 bet**

O movimento da Cruz Vermelha Internacional decidiu não suspender a adesão à cruz vermelha russa (RRC), apesar das potenciais violações dos regulamentos de neutralidade trazidos pela investigação por um grupo internacional, incluindo o Guardian.

A pesquisa mostrou o que pareciam ser inúmeras violações da Carta de Cruz Vermelha pela organização russa desde a invasão como apostar online na copa são joão grande escala na Ucrânia, no mês passado.

A Federação Internacional das Sociedades da Cruz Vermelha e do Crescente Vermelho (IFRC), um órgão guarda-chuva de sociedades nacionais, tem o poder para suspender membros que violam os princípios cruz vermelha na neutralidade ou independência.

No entanto, após uma reunião de quatro dias com funcionários da IFRC como apostar online na copa são joão Genebra (Alemanha), a decisão foi tomada não para suspender o RCR mas apenas criar um órgão supervisor e pedir ao mesmo que "resolvasse os desafios identificados" ou as supostas violações.

A medida foi rapidamente criticada pelas autoridades ucranianas como uma resposta fraca a alegações sérias. "A IFRC se tornou defensora da RCR e, portanto pela agressão russa contra Ucrânia", disse o comissário de direitos humanos ucraniano Dmytro Lubinets que criticou as FIRC por não tomar medidas mais fortes ao longo dos últimos dois anos - ecoando reivindicações do Kyiv – segundo os quais corpos internacionais na Cruz Vermelha estão tão preocupados como apostar online na copa são joão ficar no lado errado das mãos russas para acabarem jogando com elas".

A investigação, publicada no mês passado por um grupo de veículos incluindo o Guardian foi parcialmente baseada como apostar online na copa são joão uma série dos documentos vazados do Kremlin que pareciam mostrar planos para financiar filiais da RRC nos territórios ocupados ucranianos.

Também descobriu que figuras seniores como apostar online na copa são joão ramos regionais da RRC falavam sobre a necessidade de guerra com "nazistas ucranianos", e os trabalhadores uniformizados na Cruz Vermelha estavam freqentemente presentes nos eventos militares para crianças. No início deste ano, o russo Red Cross assinou um memorandode cooperação entre Artek : Um acampamento juvenil anexado Crimeia onde algumas das Crianças Deportadas Da Ucrânia foram enviadas O chefe do Artek Konstantin Fedorenko foi atingido por sanções dos EUA E UE

Além disso, o chefe da RRC Pavel Savchuk era membro do conselho de administração na Frente Popular Russa (ONF), um movimento criado pelo Kremlin que detém a marca registrada para sinal Z símbolo russo invasão russa Ucrânia. O Sav Chuque foi identificado como tal no site

oficial até nquiries jornalísticas foram feitas sobre isso março deste ano mais cedo e depois como apostar online na copa são joão {img}grafia é removida desde as alegações como apostar online na copa são joão si não tem sido envolvido com este artigo

No ano passado, a Cruz Vermelha bielorrussa foi suspensa pela IFRC depois que se descobriu de como apostar online na copa são joão cabeça tinha usado o símbolo Z e expressou apoio para os sequestros das crianças ucraniana.

skip promoção newsletter passado

Inscreva-se para:

Isto é Europa.

As histórias e debates mais prementes para os europeus – da identidade à economia ao meio ambiente.

Aviso de Privacidade:

As newsletters podem conter informações sobre instituições de caridade, anúncios on-line e conteúdo financiado por terceiros. Para mais informação consulte a nossa Política De Privacidade Utilizamos o Google reCaptcha para proteger nosso site; se aplica também à política do serviço ao cliente da empresa:

após a promoção da newsletter;

Por enquanto, no entanto o ramo russo foi poupado do mesmo destino. Uma declaração da IFRC disse que a filial russa "cooperou durante toda revisão" e afirmou não ter encontrado evidências sobre muitas das alegações; recomendou treinamento como apostar online na copa são joão princípios de Cruz Vermelha para todos os funcionários RCRs

Mas Lubinets afirmou: "A posição da IFRC é cínica, está fechando os olhos para o fato de que a RRC colabora com indivíduos e organizações sancionados por sanções.

Author: bolsaimoveis.eng.br

Subject: como apostar online na copa são joão

Keywords: como apostar online na copa são joão

Update: 2024/7/16 22:25:19